## Customer Specific OASIS Release 1.011 Notes (Released 3/27/24)

| Release   | Description of Change                                                                                                    |
|-----------|----------------------------------------------------------------------------------------------------|
| 1.011 - 1 | Customers have new queries on their homepage to track OA's pending approval and OAs where they've requested clarification. |
| 1.011 - 6 | OA number is now required for certain OA Requests and Customer Requests                                                    |
| 1.011 - 9 | "Ordering Official Editor" Function removed from customer view                                                             |

#### 1.011 - 1: Customer Queries

Customers have new query links on their home portal for OAs pending their approval and OAs awaiting a response from GSA where they requested clarification. These links are found under the "Reminders - Customer" section on the left side of the OASIS landing page. Although you can see all of the organizations' pending approval and pending request clarification requests, only the ordering official who has accepted the action item can approve the OA and/or request clarification. The ordering official who accepted the OA still needs to access the OA via their action item list if they are to take action on the request.

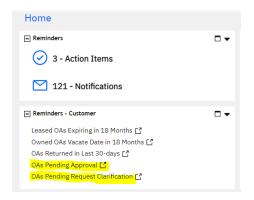

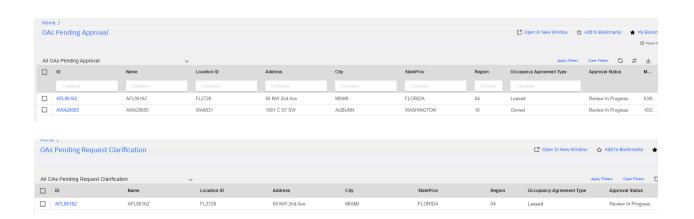

### 1.011 - 6: OA number required field on multiple requests

The OA number field is now required for customer "Reduce Space" and "Billing Question" requests and customers will receive an error message if the request is submitted without an OA number. In the past, if a request was submitted without an OA number, the request would appear to be submitted successfully, but GSA would not receive the request, nor would GSA be able to retrieve it. Customers were unaware their request failed to send, which caused a lot of confusion and frustration. With the new requirement of the OA number, this will prevent requests from being submitted and lost due to incomplete information on the request form. The request can be saved without the OA number, but it cannot be submitted.

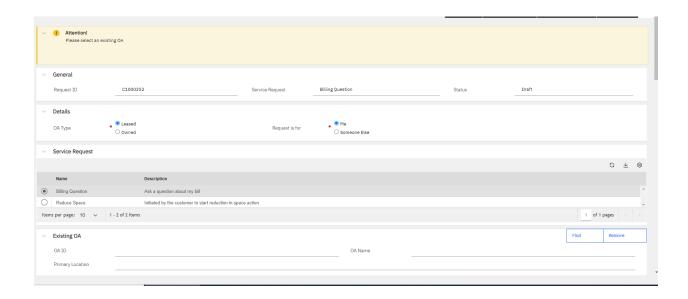

#### 1.011 - 9: Ordering Official Editor Function removed for Customers

Customer users previously had an "Ordering Official Editor" function, located on the Contact Details page, that has been removed. The option for customers to edit an ordering official never worked and keeping the function on the customer platform is counterproductive. Customers will not experience any loss in OASIS functionality. Any necessary removal or addition of the ordering official to an OA or ab code can be requested by emailing pbsoasisaccounts@gsa.gov. The ordering official must have OASIS access.

# OASIS Release 1.013 Notes (Released 4/10/24)

| Release | Description of Change                                                                  |
|---------|----------------------------------------------------------------------------------------|
|         | Corrects mapping to allow Customers to see Notifications when clicking link in Portal. |

### 1.013 - 6: Customer notifications hyperlink fixed

When GSA responds to Customer Requests, specifically billing questions, OASIS generates a hyperlink in the notifications section of the home page. The notifications were not properly linked to the customer Agency Bureau Codes, which prevented Customers from accessing the link or message. Customers were receiving notifications an action was taken on their request, yet they couldn't open the message. The hyperlink is now correctly mapped so that when opening the link, a pop up shows

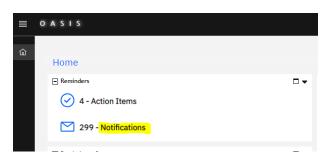

the full response from GSA. This applies to notifications sent prior to release 1.013 if they included all required information.

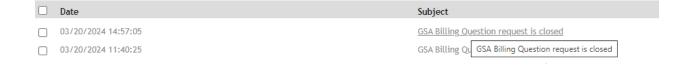

Notification: Notification-1314274

(Optional): Notification Details

### General Info

Notification ID

Notification-1314274

GSA Billing Question request is closed

Internal Recipient

Patricia Johnson

Date Sent

03/20/2024 11:40:25

System Organization

Vorganizations\General Services Administration\AB Codes\DHS OFFICE OF THE SECRETARY\E

System Geography

BIRT Report Export Type

\*

PDF

XLS

Click Here if Highlighted for Referenced Record

# Message Content

GSA has reviewed your question, and has provided the comments below.

GSA has closed Request C1000339, If you have any questions, please contact Jessica Ballard-Culp.

Result: Closed - No Action

GSA comments: It was part of the lease renewal agreement.